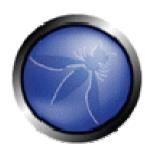

## Ruby On Rails Security

Heiko Webers 42@rorsecurity.info

#### Heiko Webers

- Ruby On Rails Security Project: www.RoRsecurity.info
  - E-Book "Ruby On Rails Security"
  - Ruby On Rails Security Audits
- Software company

#### Attack trends

- Cracker's motivation: Make money, it's a multi-billion dollar business
- Recently: Attacks on trusted news or sports sites
  - Break into the server: Apache, cPanel, CMS holes
  - Advertisement with malware
  - Inject specific exploits or entire attack frameworks: MPack, 500-1,000\$, available in the Russian underground, guaranteed 40-50% success rate

## Injection

- The wrong way
  - Directly use external input
- The right way
  - Consider external input malicious, until proven otherwise
  - Sanitize or (preferably) escape it according to the context it's being used in

## Injection - Contexts

- SQL remember SQLi in find\_by\_sql
- SGML (HTML, XML, RSS...) Escape against XSS, SafeErb plug-in
- JavaScript Escape possible code in a RJS context

```
escape_javascript()
```

## Injection - Contexts

 CSS – This is how the Samy worm brought down MySpace

```
<div id=mycode style="BACKGROUND: url('javascript:
eval(document.all.mycode.expr)')" expr="..." />
```

• Command line parameter: No | or ; allowed, use system() instead of `command` `ls #{dir}` # dir #= "whatever | rm \*"

## Injection - Contexts

 Textile – Definitely sanitize the result with Rails' sanitize()

```
!bunny.gif(Bunny" onclick="alert(1))!
<img src="bunny.gif" title="Bunny"
onclick="alert(1)" alt="Bunny"
onclick="alert(1)" />
```

#### Whitelists vs. Blacklists

- Use before\_filter :only instead of :except
- Attr\_accessible instead Of attr\_protected
- Against XSS: Allow <b> instead of removing <script>
- Don't try to "correct" user input by blacklists:
  - "<sc<script>ript>".gsub("<script>", "")
  - But reject malformed input

# Cross-Site Reference Forgery (CSPE)

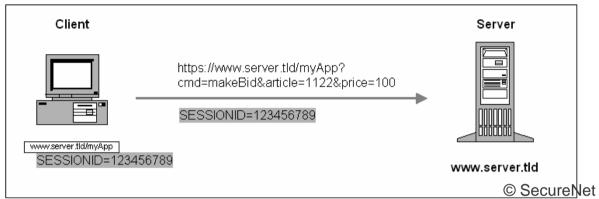

- Browser sends domain cookie for every request to that domain
- Client is logged in, authentication information in the cookie
- Victim clicks a link or views a page with a special image:

#### **CSRF** in Rails

The wrong way

```
GET /project/1/destroy
```

The right way

```
GET /project/1/show
POST /project/1/destroy
verify :method => :post, :only => [:destroy]
```

#### CSRF & POST

```
<a href="http://www.harmless.com/" onclick="var f =
   document.createElement('form'); f.style.display =
   'none'; this.parentNode.appendChild(f); f.method =
   'POST'; f.action =
   'http://www.example.com/account/destroy';
   f.submit();return false;">To the survey</a>
<img src="http://www.harmless.com/img" width="400"
   height="400" onmouseover="..."/>
```

#### **CSRF** in Rails

The right way

```
protect_from_forgery :secret => "very_long_secret"
```

 Includes a security token in non-GET requests, automatically generated in form\_for() and others

```
<input name="authenticity_token" type="hidden"
value="3a1e11299eff1fa5cbc724ca32978448098af0" />
```

#### Administration Interface

- The wrong way
  - Vulnerable to XSS (steal a privileged cookie)
  - Vulnerable to CSRF
    <img src="/admin/user/destroy/1" />
  - The same cookies used for the application and the admin interface

#### Administration Interface

#### The right way

- Take security even more serious (especially XSS & CSRF)
- Take precautions for the worst case:
   Someone else takes control of the administration interface
- Require to log in to the interface despite of a valid session, might even be special admin login credentials
- Introduce user roles: Different permissions for different admins
  RubyFools Copenhagen, 2008

#### Administration Interface

- The right way
  - Put it to admin.example.com instead of www.example.com/ admin: A (stolen admin) cookie from www.example.com doesn't work on admin.example.com
  - Check the remote IP: Administration allowed from a certain IP (check request.remote\_ip)

 Instead of stealing a cookie, an attacker fixes a user's session identifier known to him

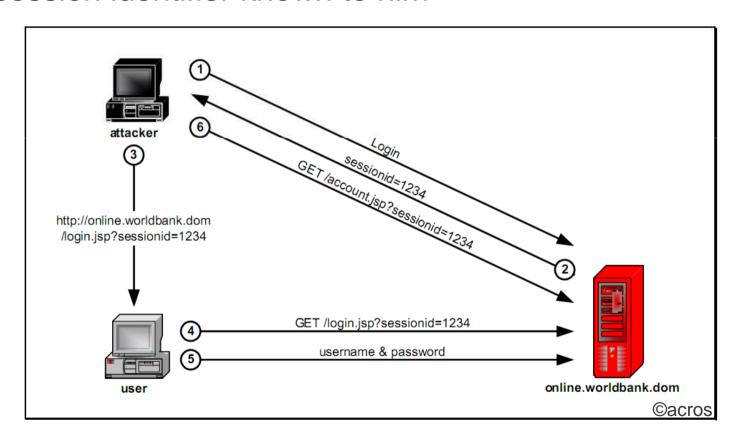

 Change the victim's cookie, for example with HTML/JS:

```
document.cookie="_session_id=16d5b78abb28e3d6206b6
0f22a03c8d9";
```

- The wrong way
  - Vulnerable to XSS (the most obvious way to fixate sessions)
  - Allow users to log in with the same session ID for years

- The right way
  - If the application is non-public: Turn off cookies for the public parts, so an attacker may not obtain a valid session ID
  - Issue a new session ID after a succesful login

```
class SessionsController < ApplicationController
  def create
    reset_session
    ...
  end
end</pre>
```

#### The right way

- Expire sessions, frequency based on how critical the application is
- An attacker may write an automated script to keep a session alive: Check the session's created\_at, as well (for ActiveRecordStore)

## Login

- The wrong way
  - Not updating plug-ins (e.g. restful\_authentication)
- The right way
  - Check for updates: There was a security hole in it, you could log in without login credentials

 See http://www.rorsecurity.info/2007/10/28/restful\_authentication-loginsecurity/

## User Management

- The wrong way
  - Make changing password and e-mail address easy
- The right way
  - Make it harder to seize an account
  - Require to enter the old password when changing
  - Or the answer to a security question

## User Management

#### The wrong way

 Specific error messages enable username enumeration (for login and "send-forgottenpassword" pages)

#### The right way

- Armed with a list of usernames and a dictionary for the passwords, a bot might brute-force accounts
- First step: Possibly disable an account or require to enter a CAPTCHA after a certain

#### CookieStore

 What you store in the session can be seen by the client

```
<base64 encoded session>-<digest>
```

- The wrong way
  - Store secrets, more than 4K of data, entire objects
  - Use a trivial secret

#### CookieStore

- The right way
  - Ok if you store a user\_id and flash message only
  - Make the secret at least 30 characters long

```
config.action_controller.session = {
  :session_key => `_app_session',
  :secret => `0x0dkfj3927dkc7djdh36rkckdfzsg'
}
```

#### CookieStore

- Be aware of replay attacks
  - 1. User receives credits, stored in his session
  - 2. User buys something
  - User gets his new, lower credits stored in his session
  - 4. Cracker takes his saved cookie from step #1 and pastes it back in his browser's cookie. Now he's gotten his credits back
  - Normally solved using a nonce, but that's very hard for multiple app servers

#### Files

#### The wrong way

```
send_file '/var/www/uploads/' + params[:filename]
GET /download?filename=../../etc/passwd
PUT /upload?filename=../../etc/passwd
```

#### The right way

- Store filenames in the DB, name the files after the record ID, just as the attachment\_fu plugin does
- Verify the downloaded file to be in the correct directory

```
raise if DOWNLOAD_DIR =!
RubyFools Copenhagen, 2008
```

#### Files

- The wrong way
  - Store file uploads in Rails' public directory
  - Upload: /public/uploads/file.fcgi
- The right way
  - Do not store it in Apache's DocumentRoot directory tree

#### Hate CAPTCHAS?

- Say Hello to negative CAPTCHAs
  - Don't ask the user to proof he's human, but reveal that the spam/login bot is a bot
  - Include a honeypot field that is hidden from the user by CSS
  - If this field contains any text, it must be a bot
  - Or make it more sophisticated

## Thanks